Nazwa

## Nazwa **Wykonywanie przekazu reklamowego**

Oznaczenie<br>kwalifikacji: PGF.07

Numer zadania: 01

Kod arkusza: PGF.07-01-24.01-SG

Wersja arkusza: SG

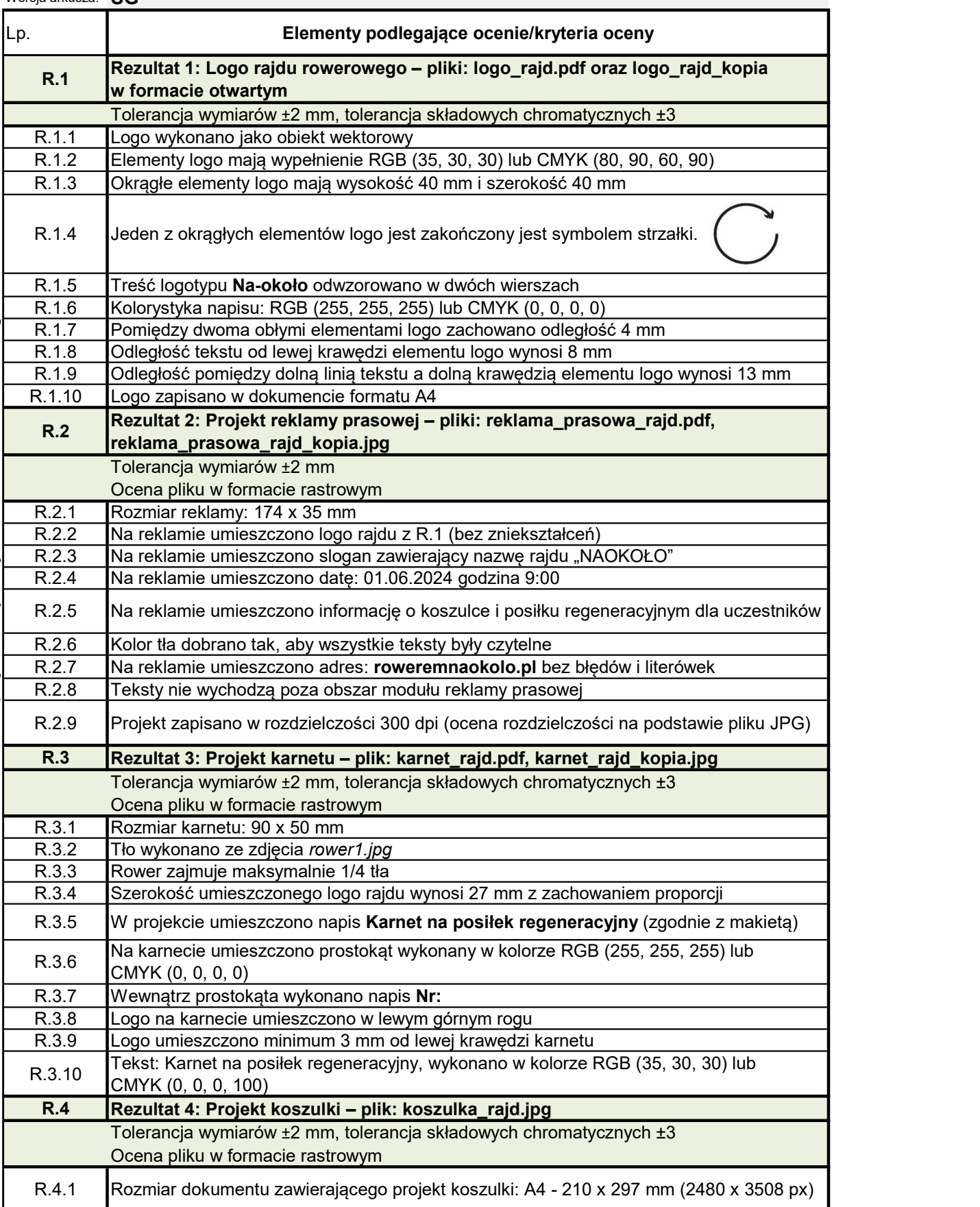

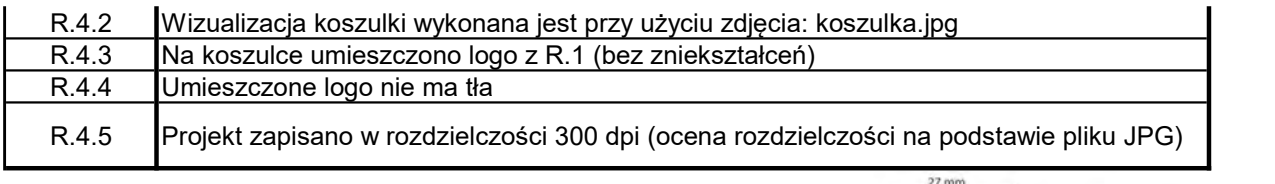

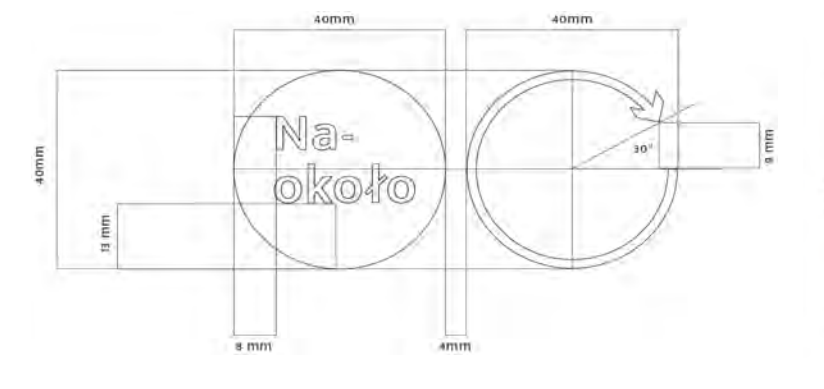

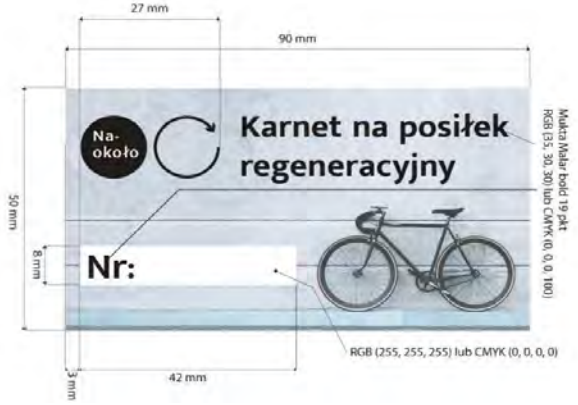